# **C9510-317Q&As**

IBM WebSphere Application Server Network Deployment V8.0 Core Administration

### **Pass IBM C9510-317 Exam with 100% Guarantee**

Free Download Real Questions & Answers **PDF** and **VCE** file from:

**https://www.leads4pass.com/c9510-317.html**

### 100% Passing Guarantee 100% Money Back Assurance

Following Questions and Answers are all new published by IBM Official Exam Center

**Colonization** Download After Purchase

- **@ 100% Money Back Guarantee**
- **63 365 Days Free Update**

**Leads4Pass** 

800,000+ Satisfied Customers

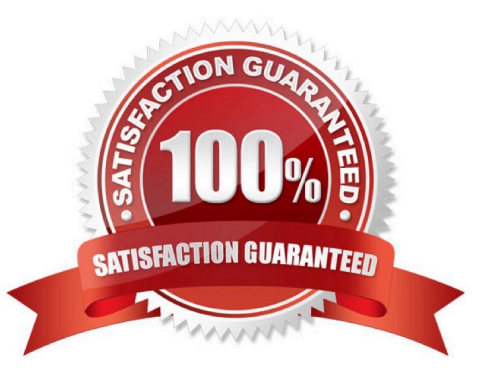

## **Leads4Pass**

#### **QUESTION 1**

A system administrator needs to enable security auditing.

What additional configuration steps are required before auditing becomes effective?

- A. Configure the types of events that are recorded.
- B. Configure the types of events that are recorded, and configure failure notifications.
- C. Create a set of users or groups mapped to the Admin Security Manager role.
- D. Create a set of users or groups mapped to the Auditor role, and define the notification mechanism.

Correct Answer: D

#### **QUESTION 2**

A system administrator notices that a new cluster member is running but not receiving HTTP requests.

Which script from the command line should the administrator execute for the new cluster member to receive HTTP requests?

- A. pmt
- B. startManager
- C. GenPluginCfg
- D. wsadmin -f startApplicationOnCluster

Correct Answer: C

#### **QUESTION 3**

A system administrator is tuning a WebSphere Application Server system for optimal performance, based on advice obtained from the Performance and Diagnostic advisor. What setting should the administrator configure to ensure accurate advice for the specific configuration of the system?

- A. Specify the process ID of the server
- B. Specify the number of processors on the server
- C. Enable tracing on the server
- D. Enable High Performance Extensible Logging (HPEL) logging

### **Leads4Pass**

Correct Answer: B

#### **QUESTION 4**

A system administrator needs to use wsadmin to execute commands interactively. The WebSphere cell has global security enabled. To avoid the security login dialog when executing wsadmin, the administrator should:

A. edit the sas.client.props file.

- B. edit the wsadmin.properties file.
- C. use the argument -user .

D. login in to the local operating system (local OS) with an administrator user id.

Correct Answer: A

#### **QUESTION 5**

An application developer needs to know the SOAP\_CONNECTOR\_ADDRESS for their development application server. The Integrated Solutions Console (ISC) is unavailable because the Deployment Manager server is down for maintenance.

How can the system administrator determine the proper port number for the developer? Search for SOAP\_CONNECTOR\_ADDRESS in the:

- A. server.xml
- B. serverindex.xml
- C. resources.xml
- D. virtualhosts.xml
- Correct Answer: B

#### **QUESTION 6**

A system administrator configures the intelligent runtime provisioning feature included with WebSphere Application Server Network Deployment V8.0. The default WebSphere settings are in place. At what level will the administrator enable runtime provisioning?

- A. node agent
- B. web container
- C. application server

D. deployment manager

Correct Answer: C

#### **QUESTION 7**

A system administrator must deploy a new application that uses Java 2 security. There are several applications installed in the cell that use application security but not Java 2 security. How can the administrator enable support for Java 2 security without affecting the other applications?

A. Enable Java 2 security at the cell level and grant permissions only to the new application.

B. Configure a security domain with Java 2 security enabled for the application server that will host the new application.

C. Configure a security domain for the other applications in the cell with both Java 2 security enabled and application security.

D. Disable global security and configure a security domain with Java 2 security enabled for the application server that will host the new application.

Correct Answer: B

#### **QUESTION 8**

A system administrator needs to customize an EAR application before deploying it using the monitored directory deployment feature. How should the system administrator do this?

- A. Create a properties file and include it in the EAR\\'s META-INF directory.
- B. Create a properties file and copy it to the deploymentProperties directory.
- C. Create a properties file and include it in the EAR\\'s deploymentProperties directory.
- D. Create a wsadmin script (with AdminTask.applyConfigProperties) and copy it to the deploymentProperties directory.

Correct Answer: B

#### **QUESTION 9**

A system administrator needs to modify the plug-in configuration file. Which utility should the administrator use?

- A. GenPluginCfg script
- B. IBM Installation Manager
- C. WebSphere Customization Toolbox (WCT)
- D. Embedded WebSphere Customization Toolbox (WCT)

Correct Answer: C

#### **QUESTION 10**

A system administrator needs to identify the most time-intensive web components of a running application, and determine which components are the slowest. The administrator does this from the Tivoli Performance Viewer (TPV) by:

- A. viewing diagnostic trace output.
- B. viewing Servlets Summary Report.
- C. viewing the log file for the web server.
- D. opening Reports tab, Runtime operations, reports.

Correct Answer: B

#### **QUESTION 11**

The system administrator needs to generate a report of data sources for a WebSphere cell. To do so, the administrator should:

- A. parse the genVersionReport to list data sources.
- B. configure a monitored directory to capture this data.
- C. create a script by using the JDBC query scripts as examples.
- D. use the Integrated Solutions Console (ISC) to generate a data source report.

Correct Answer: C

#### **QUESTION 12**

A WebSphere Application Server has been set up to receive requests from an IBM HTTP Server (IHS). A system administrator has been asked to examine the environment for problems (if any) and has been given several log files to check.

This is an excerpt from the IHS\\'s access.log:

- - [26/Jan/2012:14:17:19 +0800] "GET /Login.jsp HTTP/1.1" 500 620

## **Leads4Pass**

What should the administrator do next?

- A. No action needed. The access.log does not indicate any problems.
- B. Determine what could be causing the HTTP status code 620.
- C. Verify Login.jsp can be found in the document root directory of the IHS.
- D. Check the server\\'s SystemOut.log file to see what errors occurred around the same time.

Correct Answer: D

#### **QUESTION 13**

A cluster is a member of a service integration bus (SIBus) and is configured with the high availability messaging engine policy.

How should a system administrator configure JMS messaging so that message-driven beans (MDBs) on all cluster members can get messages?

- A. Enable the JMS activation specification option: Always activate MDBs in all servers.
- B. Enable the JMS destination option: Do not prefer a local queue point over other queue points.
- C. Set the scope of all JMS destinations to the cluster that is a member of the SIBus.
- D. Set the scope of the JMS connection factory to the cluster that is a member of the SIBus.

Correct Answer: A

#### **QUESTION 14**

Web clients are seeing error messages when they try to access a Java EE application. In order to isolate the system component that may be causing the problem, the administrator decides to verify the request flow from a web browser. In what order should the components be examined?

- A. Web server, embedded HTTP server, web services engine
- B. Web server, HTTP plug-in, embedded HTTP server, web container
- C. Embedded HTTP server, web services engine, web container
- D. Load balancer, web server, name server, embedded HTTP server, web container

Correct Answer: B

#### **QUESTION 15**

#### **https://www.leads4pass.com/c9510-317.html Leads4Pass** 2024 Latest leads4pass C9510-317 PDF and VCE dumps Download

A system administrator has made an unintended configuration change in the Integrated Solutions Console (ISC). Before committing the changes, the administrator was logged- out due to the timeout restriction. After logging back in, how can the administrator discard the uncommitted changes made in the previous session?

- A. Click the "Review" link on the Messages area.
- B. Click the "Discard" button on the Save window.
- C. Select the "Work with the master configuration" choice.
- D. Choose the "Recover changes made in the prior session" option.

Correct Answer: C

[C9510-317 Practice Test](https://www.leads4pass.com/c9510-317.html) [C9510-317 Exam Questions](https://www.leads4pass.com/c9510-317.html) [C9510-317 Braindumps](https://www.leads4pass.com/c9510-317.html)